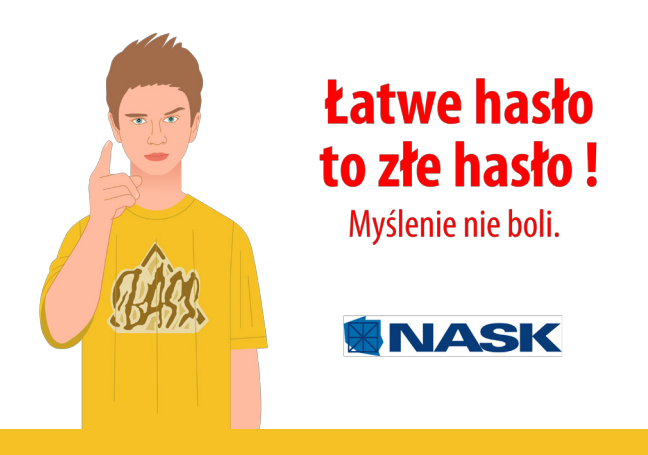

Hasła powszechnie stosujemy do korzystania zkomputera, poczty elektronicznej, usług bankowości elektronicznej, portali społecznościowych, zakupów internetowych czy też komunikatorów oraz w wielu innych codziennych sytuacjach w życiu, jak np.: PIN do telefonów, bankomatów czy też domofonów.

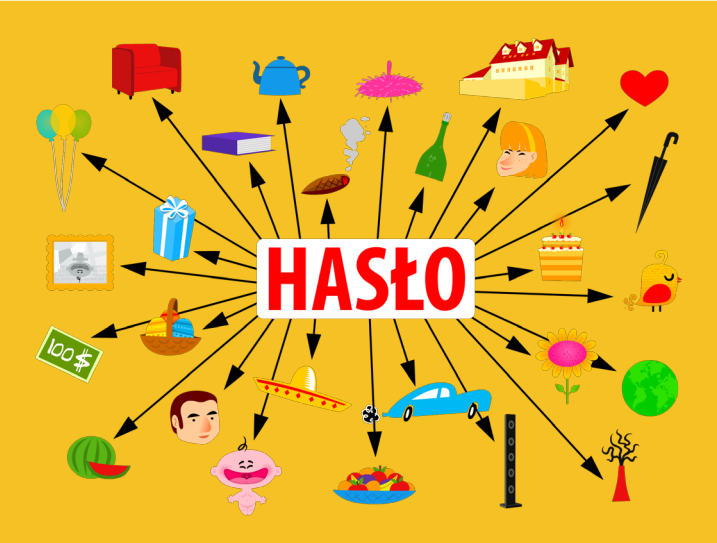

**Bezpieczne hasło to trudne do odgadnięcia dla innych ale i łatwe do zapamiętania dla właściciela hasło.**

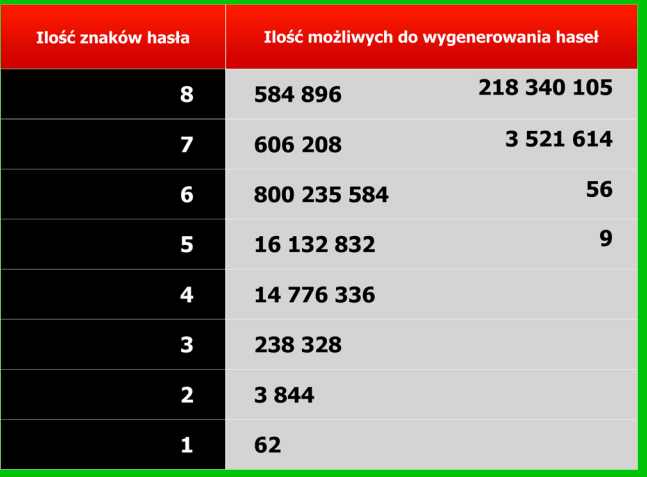

Zaleca się, aby hasło posiadało co najmniej 8 znaków, w tym również znaki specjalne oraz małe i duże litery. Nie powinno jednak zawierać bezpośrednio danych związanych z uzytkownikiem (imię, nazwisko, wiek czy data urodzenia).

## **Hasła silne, a jednocześnie łatwe do zapamiętania, można budować według własnego, a zarazem łatwego do zapamiętania sposobu.**

Przykładem dobrego sposobu budowania silnych haseł jest tworzenie ich z pierwszych liter wyrazów zdania czy frazy, które dobrze znamy i pamiętamy, np. "L!Om!tjjz" (to wykorzystanie pierwszych liter z początkowych wersów "Pana Tadeusza" A. Mickiewicza: "Litwo! Ojczyzno moja! Ty jesteś jak zdrowie"), albo LPzZdm@b (Lubię Placki ziemniaczane Z dżemem malinowym @lbo brzoskwiniowym.

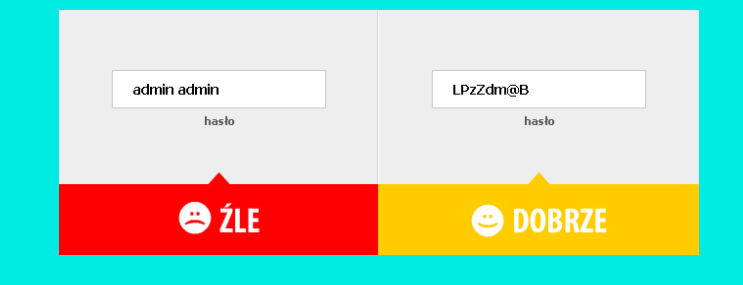

**Posiadając już dobre i silne hasło, należy zatroszczyć się, aby używać go w sposób bezpieczny, to znaczy należycie chronić je przed ujawnieniem.**

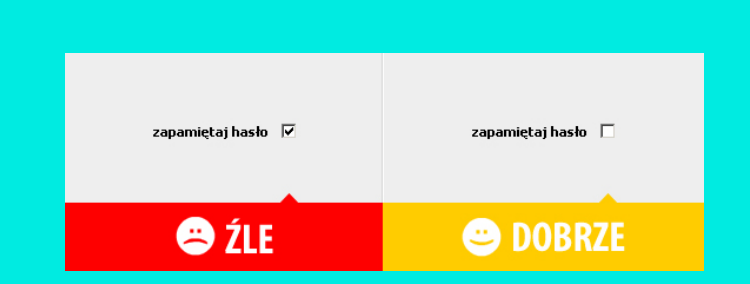

**Hasła nie powinny być nigdzie zapisywane - ani w komputerze w formie jawnej, np. w pliku .doc, .txt, ani na papierze, ani na tablicy.**

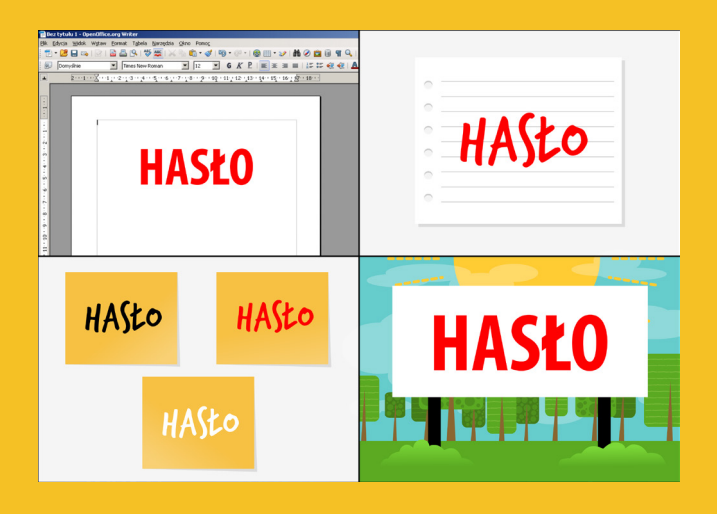

Należy również pamiętać, aby nie używać tego samego hasła w wielu miejscach, gdyż w przypadku ujawnienia pojedynczego hasła chroniącego jeden z systemów (komputerów) narażone będą także pozostałe informacje chronione tym hasłem.

**Należy zmieniać hasło co jakiś czas – im ważniejszy jest chroniony system tym częściej trzeba zmieniać hasła dostępu.**

**Hasła są jak szczoteczki do zębów – nie pokazujemy ich publicznie, nie oddajemy nikomu, czasem wymieniamy na nowe.**

Materiał jest częścią projektu edukacyjnego Kursor, realizowanego przez Akademię NASK i Fundację Nauka i Wiedza. Więcej informacji na stronie www.kursor.edukator.pl

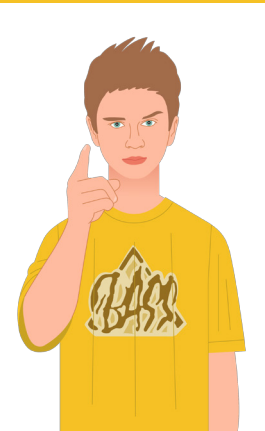

**Łatwe hasło** to złe hasło! Myślenie nie boli.

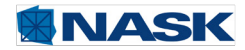